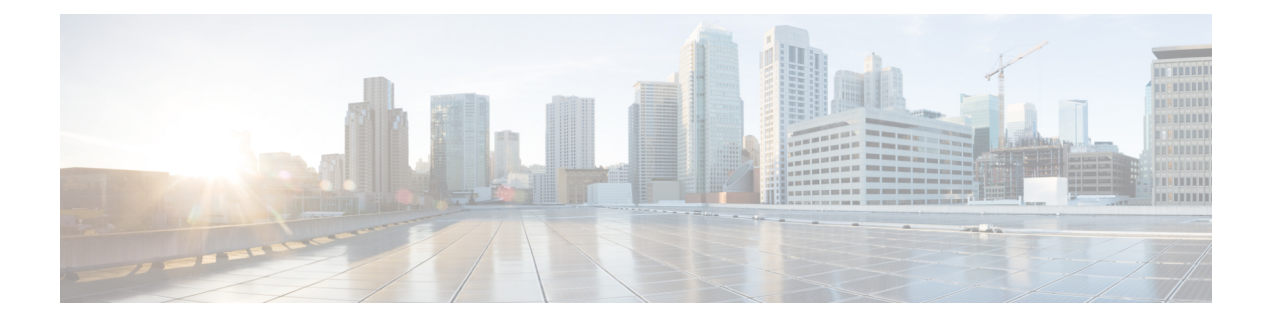

# **CAPIF Security API**

- [OpenAPI,](#page-0-0) on page 1
- [Info,](#page-0-1) on page 1
- [Servers,](#page-0-2) on page 1
- [Paths,](#page-1-0) on page 2
- [Components,](#page-7-0) on page 8
- [External](#page-10-0) Docs, on page 11

# <span id="page-0-1"></span><span id="page-0-0"></span>**OpenAPI**

OpenAPI Version: 3.0.0

# **Info**

#### **Title**: CAPIF\_Security\_API

**Description**: This API enables the API publishing function to communicate with the CAPIF core function to publish the service API information and manage the published service API information. This API also enables the API exposing function to communicate with the CAPIF core function to retrieve the security information of an API invoker. **Version**: "1.0.0"

# <span id="page-0-2"></span>**Servers**

**URL**: '{apiRoot}/capif-security/v1' **Variables**: **API Root**: **Default**: https://example.com **Description**: apiRoot as defined in subclause 7.5 of 3GPP TS 29.222.

### <span id="page-1-0"></span>**Paths**

## **/trustedInvokers/{apiInvokerId}**

**get**:

**Parameters**:

**- Name**: apiInvokerId

**In**: path

- **Description**: Identifier of an individual API invoker
- **Required/Optional**: true
- **Schema**:

**Type**: string

**- Name**: authenticationInfo

**In**: query

**Description**: When set to 'true', it indicates the CAPIF core function to send the authentication information of the API invoker. Set to false or omitted otherwise.

**Schema**:

- **Type**: boolean
- **- Name**: authorizationInfo
	- **In**: query

**Description**: When set to 'true', it indicates the CAPIF core function to send the authorization information of the API invoker. Set to false or omitted otherwise. **Schema**:

**Type**: boolean

#### **Responses**:

**'200'**:

**Description**: The security related information of the API Invoker based on the request from the API exposing function.

#### **Content**:

**Application/JSON**:

#### **Schema**:

**Reference**: '#/components/schemas/ServiceSecurity'

### **'400'**:

**Reference**: 'TS29122\_CommonData.yaml#/components/responses/400' **'401'**: **Reference**: 'TS29122\_CommonData.yaml#/components/responses/401'

```
'403':
```
**Reference**: 'TS29122\_CommonData.yaml#/components/responses/403' **'404'**:

**Reference**: 'TS29122\_CommonData.yaml#/components/responses/404' **'406'**:

**Reference**: 'TS29122\_CommonData.yaml#/components/responses/406' **'414'**:

**Reference**: 'TS29122\_CommonData.yaml#/components/responses/414' **'429'**:

**Reference**: 'TS29122\_CommonData.yaml#/components/responses/429' **'500'**:

```
Reference: 'TS29122_CommonData.yaml#/components/responses/500'
    '503':
     Reference: 'TS29122_CommonData.yaml#/components/responses/503'
   Default:
     Reference: 'TS29122_CommonData.yaml#/components/responses/default'
put:
  Parameters:
   - Name: apiInvokerId
     In: path
     Description: Identifier of an individual API invoker
     Required/Optional: true
     Schema:
       Type: string
 Request Body:
   Description: create a security context for an API invoker
   Required/Optional: true
   Content:
     Application/JSON:
       Schema:
         Reference: '#/components/schemas/ServiceSecurity'
  Callbacks:
   notificationDestination:
      '{request.body#/notificationDestination}':
       Method: Post
         Request Body:
           Required/Optional: true
           Content:
             Application/JSON:
               Schema:
                Reference: '#/components/schemas/SecurityNotification'
         Responses:
           '204':
             Description: No Content (successful notification)
           '400':
             Reference: 'TS29122_CommonData.yaml#/components/responses/400'
           '401':
             Reference: 'TS29122_CommonData.yaml#/components/responses/401'
           '403':
             Reference: 'TS29122_CommonData.yaml#/components/responses/403'
           '404':
             Reference: 'TS29122_CommonData.yaml#/components/responses/404'
           '411':
             Reference: 'TS29122_CommonData.yaml#/components/responses/411'
           '413':
             Reference: 'TS29122_CommonData.yaml#/components/responses/413'
           '415':
             Reference: 'TS29122_CommonData.yaml#/components/responses/415'
           '429':
             Reference: 'TS29122_CommonData.yaml#/components/responses/429'
           '500':
```

```
Reference: 'TS29122_CommonData.yaml#/components/responses/500'
             '503':
               Reference: 'TS29122_CommonData.yaml#/components/responses/503'
             Default:
               Reference: 'TS29122_CommonData.yaml#/components/responses/default'
   Responses:
     '201':
       Description: Successful created.
       Content:
         Application/JSON:
           Schema:
             Reference: '#/components/schemas/ServiceSecurity'
       Headers:
         Location:
           description: 'Contains the URI of the newly created resource,
according to the structure: {apiRoot}/capif-security/v1/trustedInvokers/{apiInvokerId}'
           Required/Optional: true
           Schema:
             Type: string
     '400':
       Reference: 'TS29122_CommonData.yaml#/components/responses/400'
     '401':
       Reference: 'TS29122_CommonData.yaml#/components/responses/401'
      '403':
       Reference: 'TS29122_CommonData.yaml#/components/responses/403'
     '411':
       Reference: 'TS29122_CommonData.yaml#/components/responses/411'
     '413':
       Reference: 'TS29122_CommonData.yaml#/components/responses/413'
     '414':
       Reference: 'TS29122_CommonData.yaml#/components/responses/414'
     '415':
       Reference: 'TS29122_CommonData.yaml#/components/responses/415'
     '429':
       Reference: 'TS29122_CommonData.yaml#/components/responses/429'
     '500':
       Reference: 'TS29122_CommonData.yaml#/components/responses/500'
     '503':
       Reference: 'TS29122_CommonData.yaml#/components/responses/503'
     Default:
       Reference: 'TS29122_CommonData.yaml#/components/responses/default'
 delete:
   Parameters:
     - Name: apiInvokerId
       In: path
```

```
Description: Identifier of an individual API invoker
Required/Optional: true
Schema:
```

```
Type: string
```
**Responses**: **'204'**: **Description**: No Content (Successful deletion of the existing subscription) **'400'**: **Reference**: 'TS29122\_CommonData.yaml#/components/responses/400' **'401'**: **Reference**: 'TS29122\_CommonData.yaml#/components/responses/401' **'403'**: **Reference**: 'TS29122\_CommonData.yaml#/components/responses/403' **'404'**: **Reference**: 'TS29122\_CommonData.yaml#/components/responses/404' **'429'**: **Reference**: 'TS29122\_CommonData.yaml#/components/responses/429' **'500'**: **Reference**: 'TS29122\_CommonData.yaml#/components/responses/500' **'503'**: **Reference**: 'TS29122\_CommonData.yaml#/components/responses/503' **Default**: **Reference**: 'TS29122\_CommonData.yaml#/components/responses/default'

### **/trustedInvokers/{apiInvokerId}/update**

```
Method: Post
  Parameters:
   - Name: apiInvokerId
     In: path
     Description: Identifier of an individual API invoker
     Required/Optional: true
     Schema:
       Type: string
 Request Body:
   Description: Update the security context (e.g. re-negotiate the security methods).
   Required/Optional: true
   Content:
     Application/JSON:
       Schema:
         Reference: '#/components/schemas/ServiceSecurity'
 Responses:
    '200':
     Description: Successful updated.
     Content:
       Application/JSON:
         Schema:
           Reference: '#/components/schemas/ServiceSecurity'
    '400':
     Reference: 'TS29122_CommonData.yaml#/components/responses/400'
    '401':
```

```
Reference: 'TS29122_CommonData.yaml#/components/responses/401'
'403':
 Reference: 'TS29122_CommonData.yaml#/components/responses/403'
'404':
 Reference: 'TS29122_CommonData.yaml#/components/responses/404'
'411':
 Reference: 'TS29122_CommonData.yaml#/components/responses/411'
'413':
  Reference: 'TS29122_CommonData.yaml#/components/responses/413'
'415':
 Reference: 'TS29122_CommonData.yaml#/components/responses/415'
'429':
 Reference: 'TS29122_CommonData.yaml#/components/responses/429'
'500':
 Reference: 'TS29122_CommonData.yaml#/components/responses/500'
'503':
 Reference: 'TS29122_CommonData.yaml#/components/responses/503'
Default:
  Reference: 'TS29122_CommonData.yaml#/components/responses/default'
```
### **/trustedInvokers/{apiInvokerId}/delete**

```
Method: Post
  Parameters:
   - Name: apiInvokerId
     In: path
     Description: Identifier of an individual API invoker
     Required/Optional: true
     Schema:
       Type: string
  Request Body:
   Description: Revoke the authorization of the API invoker for APIs.
   Required/Optional: true
   Content:
     Application/JSON:
       Schema:
         Reference: '#/components/schemas/SecurityNotification'
 Responses:
    '204':
     Description: Successful revoked.
    '400':
     Reference: 'TS29122_CommonData.yaml#/components/responses/400'
    '401':
     Reference: 'TS29122_CommonData.yaml#/components/responses/401'
    '403':
     Reference: 'TS29122_CommonData.yaml#/components/responses/403'
    '404':
     Reference: 'TS29122_CommonData.yaml#/components/responses/404'
```
**'411'**: **Reference**: 'TS29122\_CommonData.yaml#/components/responses/411' **'413'**: **Reference**: 'TS29122\_CommonData.yaml#/components/responses/413' **'415'**: **Reference**: 'TS29122\_CommonData.yaml#/components/responses/415' **'429'**: **Reference**: 'TS29122\_CommonData.yaml#/components/responses/429' **'500'**: **Reference**: 'TS29122\_CommonData.yaml#/components/responses/500' **'503'**: **Reference**: 'TS29122\_CommonData.yaml#/components/responses/503' **Default**: **Reference**: 'TS29122\_CommonData.yaml#/components/responses/default'

### **/securities/{securityId}/token**

**Method**: Post **Parameters**: **- Name**: securityId **In**: path **Description**: Identifier of an individual security instance **Required/Optional**: true **Schema**: **Type**: string **Request Body**: **Required/Optional**: true **Content**: **application/x-www-form-urlencoded**: **Schema**: **Reference**: '#/components/schemas/AccessTokenReq' **Responses**: **'200'**: **Description**: Successful Access Token Request **Content**: **Application/JSON**: **Schema**: **Reference**: '#/components/schemas/AccessTokenRsp' **'400'**: **Description**: Error in the Access Token Request **Content**: **Application/JSON**: **Schema**: **Reference**: '#/components/schemas/AccessTokenErr'

### <span id="page-7-0"></span>**Components**

**schemas**: **ServiceSecurity**: **Type**: object **Properties**: **securityInfo**: **Type**: array **Items**: **Reference**: '#/components/schemas/SecurityInformation' **Minimum**: 1 **notificationDestination**: **Reference**: 'TS29122\_CommonData.yaml#/components/schemas/Uri' **requestTestNotification**: **Type**: boolean **Description**: Set to true by API invoker to request the CAPIF core function to send a test notification as defined in in subclause 7.6. Set to false or omitted otherwise. **websockNotifConfig**: **Reference**: 'TS29122\_CommonData.yaml#/components/schemas/WebsockNotifConfig' **supportedFeatures**: **Reference**: 'TS29571\_CommonData.yaml#/components/schemas/SupportedFeatures' **Required**: - securityInfo - securityNotificationDestination **SecurityInformation**: **Type**: object **Properties**: **interfaceDetails**: **Reference**: 'TS29222\_CAPIF\_Publish\_Service\_API.yaml#/components/schemas/InterfaceDescription' **aefId**: **Type**: string **Description**: Identifier of the API exposing function **prefSecurityMethods**: **Type**: array **Items**: **Reference**: 'TS29222\_CAPIF\_Publish\_Service\_API.yaml#/components/schemas/SecurityMethod' **minItems**: 1 **Description**: Security methods preferred by the API invoker for the API interface. **selSecurityMethod**: **Reference**: 'TS29222\_CAPIF\_Publish\_Service\_API.yaml#/components/schemas/SecurityMethod' **authenticationInfo**: **Type**: string **Description**: Authentication related information **authorizationInfo**:

**Type**: string

**Description**: Authorization related information **Required**: - prefSecurityMethods **oneOf**: - required: [interfaceDetails] - required: [aefId] **SecurityNotification**: **Type**: object **Properties**: **apiInvokerId**: **Type**: string **Description**: String identifying the API invoker assigned by the CAPIF core function **aefId**: **Type**: string **Description**: String identifying the AEF. **apiIds**: **Type**: array **Items**: **Type**: string **minItems**: 1 **Description**: Identifier of the service API **cause**: **Reference**: '#/components/schemas/Cause' **Required**: - apiInvokerId - apiIds - cause **AccessTokenReq**: **format**: x-www-form-urlencoded **Properties**: **grant\_type**: **Type**: string **enum**: - client credentials **client\_id**: **Type**: string **client\_secret**: **Type**: string **scope**: **Type**: string **Required**: - grant type - client id **AccessTokenRsp**: **Type**: object **Properties**: **access\_token**: **Type**: string **Description**: JWS Compact Serialized representation of JWS signed JSON object (AccessTokenClaims) **token\_type**: **Type**: string **enum**:

```
- Bearer
     expires_in:
       Reference: 'TS29122_CommonData.yaml#/components/schemas/DurationSec'
     scope:
       Type: string
   Required:
      - access token
     - token type
     - expires_in
 AccessTokenClaims:
    Type: object
    Properties:
     iss:
       Type: string
     scope:
       Type: string
     exp:
       Reference: 'TS29122_CommonData.yaml#/components/schemas/DurationSec'
   Required:
     - iss
      - scope
      - exp
 AccessTokenErr:
    Type: object
    Properties:
     error:
       Type: string
       enum:
         - invalid request
         - invalid_client
         - invalid_grant
         - unauthorized_client
         - unsupported_grant_type
         - invalid_scope
     error_description:
       Type: string
     error_uri:
       Type: string
   Required:
      - error
 Cause:
    anyOf:
    - type: string
     enum:
       - OVERLIMIT USAGE
       - UNEXPECTED_REASON
    - type: string
     Description:
       This string provides forward-compatibility with future
       extensions to the enumeration but is not used to encode
       content defined in the present version of this API.
   Description:
     Possible values are
     - OVERLIMIT USAGE: The revocation of the authorization of the API invoker is due to
the overlimit usage of the service API
     - UNEXPECTED REASON: The revocation of the authorization of the API invoker is due
```

```
to unexpected reason.
```
 $\overline{\phantom{a}}$ 

# <span id="page-10-0"></span>**External Docs**

**Description**: 3GPP TS 29.222 V15.2.0 Common API Framework for 3GPP Northbound APIs **URL**: http://www.3gpp.org/ftp/Specs/archive/29\_series/29.222/

 $\mathbf{l}$